Gymnázium, Kojetín, Svatopluka Čecha 683

# Název práce (max. 3 řádky)

Ročníková práce

Autor práce: jméno a příjmení autora Třída: třída Školní rok: školní rok

#### **Prohlášení**

*Prohlašuji, že jsem svou práci vypracoval(a) samostatně, použil(a) jsem pouze podklady (literaturu, SW atd.) uvedené v přiloženém seznamu a postup při zpracování a dalším nakládání s prací je v souladu se zákonem č. 121/2000 Sb., o právu autorském, o právech souvisejících s právem autorským a o změně některých zákonů (autorský zákon) v platném znění.* 

V ………… dne ………………… podpis: ……………………………

#### **Anotace**

Český text anotace.

Zde uveďte anotaci práce v českém jazyce. Jedná se o krátký popis na cca 5–10 řádků souvislého textu. Jde o přiblížení práce (čím se práce zabývá). Do anotace se nezahrnují obrázky a text musí být vytvořen autorem práce, tedy neměl by být ocitován.

#### **Klíčová slova**

Klíčové slovo; klíčové slovo; klíčové slovo; klíčové slovo; klíčové slovo

Zde napište nejdůležitější pojmy související se zpracovávaným tématem. Slova vypište do řádku, řaďte abecedně a oddělte středníkem. Maximální počet klíčových slov je pět. Za klíčové slovo se považuje rovněž spojení několika slov.

# <span id="page-3-0"></span>Obsah

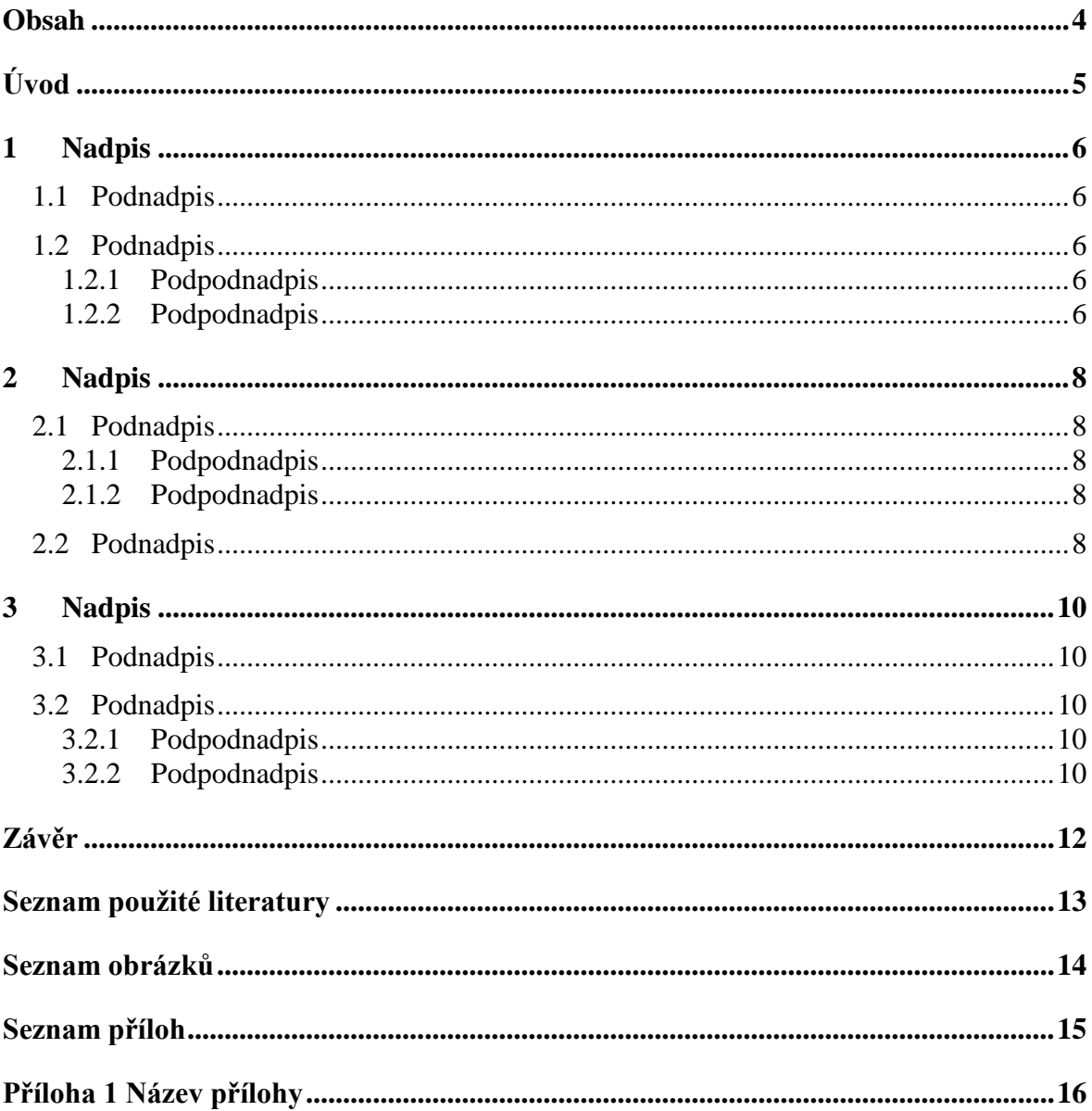

# <span id="page-4-0"></span>**Úvod**

Text text text, text text text. Text text text, text text text. Text text text, text text text. Text text text, text text text. Text text text, text text text. Text text text, text text text. Text text text, text text text. Text text text, text text text. Text text text, text text text. Text text text, text text text. Text text text, text text text. Text text text, text text text.

Text text text, text text text. Text text text, text text text. Text text text, text text text. Text text text, text text text. Text text text, text text text. Text text text, text text text.

Text text text, text text text. Text text text, text text text. Text text text, text text text. Text text text, text text text. Text text text, text text text. Text text text, text text text. Text text text, text text text. Text text text, text text text. Text text text, text text text. Text text text, text text text. Text text text, text text text. Text text text, text text text.

Úvod práce tvoří jedna až dvě strany čistého textu. Jediným dělícím prvkem jsou odstavce, vytvářející logické členění. Autor by se měl vyvarovat citacím, obrázky by se v úvodu práce vyskytovat neměly vůbec.

Vyjadřování musí být jasné, jednoznačné a srozumitelné, s dobrou stylistickou úrovní.

Do Úvodu náleží:

Vymezení tématu, proč jsme si téma zvolili. Jaký je cíl naší práce. Ze které literatury vycházíme. Jaké metody používáme. V Úvodu nastíníme i koncepci práce (čím se zabývají jednotlivé kapitoly).

Pozor – Úvod není číslovaná kapitola.

## <span id="page-5-0"></span>**1 Nadpis**

#### <span id="page-5-1"></span>**1.1 Podnadpis**

Text text text, text text text. Text text text, text text text. Text text text, text text text. Text text text, text text text. Text text text, text text text. Text text text, text text text. Text text text, text text text. Text text text, text text text. Text text text, text text text. Text text text, text text text. Text text text, text text text. Text text text, text text text.

Text text text, text text text. Text text text, text text text. Text text text, text text text. Text text text, text text text. Text text text, text text text. Text text text, text text text.

Text text text, text text text. Text text text, text text text. Text text text, text text text. Text text text, text text text. Text text text, text text text. Text text text, text text text. Text text text, text text text. Text text text, text text text. Text text text, text text text. Text text text, text text text. Text text text, text text text. Text text text, text text text.

#### <span id="page-5-2"></span>**1.2 Podnadpis**

#### <span id="page-5-3"></span>**1.2.1 Podpodnadpis**

Text text text, text text text. Text text text, text text text. Text text text, text text text. Text text text, text text text. Text text text, text text text. Text text text, text text text. Text text text, text text text. Text text text, text text text. Text text text, text text text. Text text text, text text text. Text text text, text text text. Text text text, text text text.

Text text text, text text text. Text text text, text text text. Text text text, text text text. Text text text, text text text. Text text text, text text text. Text text text, text text text.

#### <span id="page-5-4"></span>**1.2.2 Podpodnadpis**

Text text text, text text text. Text text text, text text text. Text text text, text text text. Text text text, text text text. Text text text, text text text. Text text text, text text text. Text text text, text text text. Text text text, text text text. Text text text, text text text. Text text text, text text text. Text text text, text text text. Text text text, text text text.

Text text text, text text text. Text text text, text text text. Text text text, text text text. Text text text, text text text. Text text text, text text text. Text text text, text text text.

Text text text, text text text. Text text text, text text text. Text text text, text text text. Text text text, text text text. Text text text, text text text. Text text text, text text text. Text text text, text text text. Text text text, text text text. Text text text, text text text. Text text text, text text text. Text text text, text text text. Text text text, text text text.

Text text text, text text text. Text text text, text text text. Text text text, text text text. Text text text, text text text. Text text text, text text text. Text text text, text text text.

Práce musí mít logickou strukturu. Obsah práce musí být v souladu se zadáním a cíli práce. Obsahy kapitol musí odpovídat jejich názvům, jednotlivé kapitoly musejí být vzájemně logicky provázány. Práce nemůže odbíhat od tématu, v textu by se neměly určité části vyskytovat opakovaně.

Dodržujeme základní pravidla pro úpravu práce:

- Formát A4, barva papíru je bílá; barva písma je černá.
- $\checkmark$  Velikost standardního písma 12 (styl normální), typ písma Calibri nebo Times New Roman, nepodtrháváme (jen odkazy), zarovnáváme text do bloku, řádkování 1,5.
- $\checkmark$  Názvy kapitol tučně, velikost písma 14; podkapitoly tučně, velikost písma 13, menší oddíly tučně.
- $\checkmark$  Nastavíme okraje: nahoře, dole a vpravo = 2,5 cm, vlevo 3,5 cm.

Při psaní celé práce používáme zpravidla autorský plurál (1. os. mn. č.) nebo neosobní vyjadřování (ve 3. os.), méně běžné je/nedoporučuje se užití 1. os. j. č.

V textu se nemohou vyskytovat gramatické chyby nebo překlepy. Na konci řádku používáme nedělitelné mezery u jednopísmenných předložek a spojek, spojení číslice s počítaným předmětem. Nedělíme slova.

### <span id="page-7-0"></span>**2 Nadpis**

#### <span id="page-7-1"></span>**2.1 Podnadpis**

#### <span id="page-7-2"></span>**2.1.1 Podpodnadpis**

Text text text, text text text. Text text text, text text text. Text text text, text text text. Text text text, text text text. Text text text, text text text. Text text text, text text text. Text text text, text text text. Text text text, text text text. Text text text, text text text. Text text text, text text text. Text text text, text text text. Text text text, text text text.

Text text text, text text text. Text text text, text text text. Text text text, text text text. Text text text, text text text. Text text text, text text text. Text text text, text text text.

#### <span id="page-7-3"></span>**2.1.2 Podpodnadpis**

Text text text, text text text. Text text text, text text text. Text text text, text text text. Text text text, text text text. Text text text, text text text. Text text text, text text text. Text text text, text text text. Text text text, text text text. Text text text, text text text. Text text text, text text text. Text text text, text text text. Text text text, text text text.

Text text text, text text text. Text text text, text text text. Text text text, text text text. Text text text, text text text. Text text text, text text text. Text text text, text text text.

Text text text, text text text. Text text text, text text text. Text text text, text text text. Text text text, text text text. Text text text, text text text. Text text text, text text text. Text text text, text text text. Text text text, text text text. Text text text, text text text. Text text text, text text text. Text text text, text text text. Text text text, text text text.

Text text text, text text text. Text text text, text text text. Text text text, text text text. Text text text, text text text. Text text text, text text text. Text text text, text text text.

#### <span id="page-7-4"></span>**2.2 Podnadpis**

Text text text, text text text. Text text text, text text text. Text text text, text text text. Text text text, text text text. Text text text, text text text. Text text text, text text text. Text text text, text text text. Text text text, text text text. Text text text, text text text. Text text text, text text text. Text text text, text text text. Text text text, text text text.

Text text text, text text text. Text text text, text text text. Text text text, text text text. Text text text, text text text. Text text text, text text text. Text text text, text text text.

Text text text, text text text. Text text text, text text text. Text text text, text text text. Text text text, text text text. Text text text, text text text. Text text text, text text text. Text text text, text text text. Text text text, text text text. Text text text, text text text. Text text text, text text text. Text text text, text text text. Text text text, text text text.

Níže máte uvedeny příklady doslovné citace:

Účelem sumativního hodnocení je *"získat konečný přehled o dosahovaných výkonech nebo kvalitativně roztřídit celý posuzovaný soubor (dětí, pracovních výsledků apod.)"* (Slavík 1999, s. 37).

a parafráze:

Ze samotného názvu a dle definic různých autorů lze zjistit, že hodnocení slouží primárně žákovi (Starý, 2006).

Doslovnou citaci dáváme do uvozovek a odlišíme od ostatního textu kurzívou. Vždy uvedeme zdroj (příjmení autora, rok vydání, stránka), z něhož jsme čerpali do závorky za citaci.

Parafrázi zakomponujeme běžně do textu, na konci parafráze, např. za odstavec, uvedeme zdroj (příjmení autora, rok vydání), z něhož jsme čerpali informace, které jsme pak sami zformulovali.

## <span id="page-9-0"></span>**3 Nadpis**

#### <span id="page-9-1"></span>**3.1 Podnadpis**

Text text text, text text text. Text text text, text text text. Text text text, text text text. Text text text, text text text. Text text text, text text text. Text text text, text text text. Text text text, text text text. Text text text, text text text. Text text text, text text text. Text text text, text text text. Text text text, text text text. Text text text, text text text.

Text text text, text text text. Text text text, text text text. Text text text, text text text. Text text text, text text text. Text text text, text text text. Text text text, text text text.

#### <span id="page-9-2"></span>**3.2 Podnadpis**

#### <span id="page-9-3"></span>**3.2.1 Podpodnadpis**

Text text text, text text text. Text text text, text text text. Text text text, text text text. Text text text, text text text. Text text text, text text text. Text text text, text text text. Text text text, text text text. Text text text, text text text. Text text text, text text text. Text text text, text text text. Text text text, text text text. Text text text, text text text.

Text text text, text text text. Text text text, text text text. Text text text, text text text. Text text text, text text text. Text text text, text text text. Text text text, text text text.

#### <span id="page-9-4"></span>**3.2.2 Podpodnadpis**

Text text text, text text text. Text text text, text text text. Text text text, text text text. Text text text, text text text. Text text text, text text text. Text text text, text text text. Text text text, text text text. Text text text, text text text. Text text text, text text text. Text text text, text text text. Text text text, text text text. Text text text, text text text.

Text text text, text text text. Text text text, text text text. Text text text, text text text. Text text text, text text text. Text text text, text text text. Text text text, text text text.

Text text text, text text text. Text text text, text text text. Text text text, text text text. Text text text, text text text. Text text text, text text text. Text text text, text text text. Text text text, text text text. Text text text, text text text. Text text text, text text text. Text text text, text text text. Text text text, text text text. Text text text, text text text.

Text text text, text text text. Text text text, text text text. Text text text, text text text. Text text text, text text text. Text text text, text text text. Text text text, text text text.

Text text text, text text text. Text text text, text text text. Text text text, text text text. Text text text, text text text. Text text text, text text text. Text text text, text text text. Text text text, text text text. Text text text, text text text. Text text text, text text text. Text text text, text text text. Text text text, text text text. Text text text, text text text.

Text text text, text text text. Text text text, text text text. Text text text, text text text. Text text text, text text text. Text text text, text text text. Text text text, text text text.

Pokud se v textu nacházejí **grafy**, **tabulky** nebo **obrázky,** číslujeme je zvlášť (tj. zvlášť grafy, zvlášť tabulky, zvlášť obrázky). K popisu uvnitř grafu a tabulek používáme dostatečnou velikost písma, máme přitom na zřeteli čitelnost tohoto materiálu. Uvedeme zdroj, pokud jsme tabulku, graf, obrázek převzali.

Pokud chceme v práci dovysvětlit některé z faktů, použijeme **poznámky pod čarou<sup>1</sup>** , které se budou automaticky číslovat jako horní index arabskými číslicemi průběžně v celé práci. Velikost poznámky pod čarou necháme ve velikosti písma 10, menší velikosti písma nepoužívejte, text je pak špatně čitelný.

 $\overline{a}$ 

<sup>1</sup> Poznámka pod čarou se skládá ze dvou propojených částí: čísla odkazu poznámky pod čarou, které se zobrazuje v textu, a textu poznámky pod čarou, který se zobrazuje na konci stránky.

# <span id="page-11-0"></span>**Závěr**

Text text text, text text text. Text text text, text text text. Text text text, text text text. Text text text, text text text. Text text text, text text text. Text text text, text text text. Text text text, text text text. Text text text, text text text. Text text text, text text text. Text text text, text text text. Text text text, text text text. Text text text, text text text.

Text text text, text text text. Text text text, text text text. Text text text, text text text. Text text text, text text text. Text text text, text text text. Text text text, text text text.

Text text text, text text text. Text text text, text text text. Text text text, text text text. Text text text, text text text. Text text text, text text text. Text text text, text text text. Text text text, text text text. Text text text, text text text. Text text text, text text text. Text text text, text text text. Text text text, text text text. Text text text, text text text.

V závěru připomeneme vybrané téma, shrneme výsledky naší práce, kriticky zhodnotíme, jak se nám povedlo naplnit cíl, popř. nastíníme možnosti dalšího zpracování, rozšíření tematiky.

### <span id="page-12-0"></span>**Seznam použité literatury**

#### **Literatura:**

#### **Vzor kniha**

KING, Stephen. *O psaní: memoáry o řemesle.* Přel. David Petrů. Vyd. 3. Praha: Beta, 2015, 221 s. ISBN 978-80-7306706-9.

#### **Vzor článek a časopis**

KOŇÁK, Tomáš. Protidrogová politika a praxe ve VS ČR. *České vězeňství: čtvrtletník pro vězeňství a kriminální prevenci.* 2011, roč. 19, č. 3, s. 14–16. ISSN 1213-9297.

#### **Elektronické zdroje:**

#### **Článek v časopisu**

SRBECKÁ, Gabriela. Rozvoj kompetencí studentů ve vzdělávání. *Inflow: information journal* [online]. 2010, roč. 3, č. 7 [cit. 2013-11-22]. ISSN 1802-9736. Dostupné z: http://www.inflow.cz/rozvoj-kompetenci-studentu-ve-vzdelavani

#### **Web (celek)**

*Výzkum a vývoj v České republice* [online]. Praha: Rada pro výzkum, vývoj a inovace, ©2015 [cit. 2016-05-17]. Dostupné z: http://www.vyzkum.cz

#### **Webová stránka**

Národní inovační platformy. *Výzkum a vývoj v České republice* [online]. Praha: Rada pro výzkum, vývoj a inovace, ©2015 [cit. 2016-05-17]. Dostupné z: http://www.vyzkum.cz/FrontClanek.aspx?idsekce=763042

#### **Příspěvek na webu**

Karel IV. *In: Wikipedie: otevřená encyklopedie* [online]. Poslední aktualizace 17. 5. 2016 [cit. 2016- 05-20]. Dostupné z: https://cs.wikipedia.org/wiki/Karel\_IV.

#### **Blog**

KRČÁL, Martin. Jak citovat pořad v televizi. In: KRČÁL, Martin. *Citační blog* [online]. 11. února 2014 [cit. 2016-05-15]. Dostupné z: http://martinkrcal.citace.com/jak-citovat-porad-vtelevizi/

#### **Elektronická kniha**

FABIÁN, Ondřej. *Elektronické informační zdroje* [online]. ©2012 [cit. 2016-05-16]. Dostupné z: http://eknihy.knihovna.cz/kniha/elektronicke-informacni-zdroje

Uveďte seznam použité literatury podle normy ISO 690, zvolte Harvardský systém.

Zdroje dle normy seřaďte abecedně vzestupně. Různé typy použitých zdrojů rozdělte podle druhu: Literatura, Elektronické zdroje, Rozhovory s pamětníky.

Ke správnému uvádění lze doporučit generátor citací na [www.citace.com.](http://www.citace.com/)

# <span id="page-13-0"></span>**Seznam obrázků**

Pokud jsme obrázky v ročníkové práci převzali, citujeme zdroj. Zde budou tedy uvedeny zdroje obrázků, seřazeny podle číslování obrázků v samotné práci.

(Podobně by se pracovalo s grafy či tabulkami.)

# <span id="page-14-0"></span>**Seznam příloh**

Seznam příloh, pokud je máte.

# <span id="page-15-0"></span>**Příloha 1 Název přílohy**

Každá příloha začíná na nové straně, musí být označena číslem a názvem a v textu práce na ni musí být poukázáno. Do příloh se umísťují rozsáhlé části textu, jejichž zařazení do hlavní textové části by narušilo logickou linii nebo srozumitelnost práce. Příkladem mohou být soubory vstupních dat, speciální výpočty, rozsáhlá schémata nebo ilustrační materiál.